# **Objective Caml**

# **1** Objective Caml

Objective Caml ML

 $ML$ 

ML Haskell  $\blacksquare$ 

Extending Haskell ...

ML 80 Ediburgh LCF Caml  $ML$ 

### **OCaml Example**

http://www.math.nagoya-u.ac.jp/~garrigue/lecture/tsukuba06/

http://caml.inria.fr/ Objective Caml

http://ocaml.jp/

http://ocaml.jp/archive/ocaml-manual-3.06-ja/

http://wwwfun.kurims.kyoto-u.ac.jp/soft/ocaml/htmlman/

http://www.math.nagoya-u.ac.jp/~garrigue/papers/jssst-ocaml.html PPL  $\overline{P}$ 

http://www.math.nagoya-u.ac.jp/~garrigue/lecture/2005 AW/

garrigue@math.nagoya-u.ac.jp

**2**  $\overline{\phantom{a}}$ 

 $2.1$ 

## Terminal communications or oceanly communicated  $\sim$

\$ ocaml Objective Caml version 3.09.2 #  $1+2$ ;; < $\text{ret}$ > # 1+2;; *- : int = 3*  $;$ ; OCaml  $\langle$  ret>  $-$  : int = 3 OCaml  $-$  OCaml  $\frac{1}{10}$  int  $\frac{3}{10}$ # **let** x = 1 ;; (\* let は定義 \*) *val x : int = 1*  $val$  (\* \*) #quit # #quit;; (\* コマンドが#で始まる \*) \$

```
2.2 Emacs
```
 $6$  emacs Emacs (setq auto-mode-alist (cons '("\\.ml[iylp]?\$" . caml-mode) auto-mode-alist)) (autoload 'caml-mode "caml" "Major mode for editing Caml code." t) (autoload 'run-caml "inf-caml" "Run an inferior Caml process." t) (if window-system (require 'caml-font)) (setq inferior-caml-program "/usr/local/bin/ocaml")

Preview PDF **A**( )  $\mathcal{C}(\cdot)$  (and  $\mathcal{C}(\cdot)$  )  $\mathcal{C}(\cdot)$  ( $\mathcal{C}(\cdot)$ )

```
OCaml Emacs
```
Emacs ocaml extensive comparations occurred to  $\mathbb{R}^n$ 

<M-x>run-caml<ret><ret>

# #

 $\#$ 

# let  $x = 2+2$ ; ; < ret > val  $x : int = 4$ 

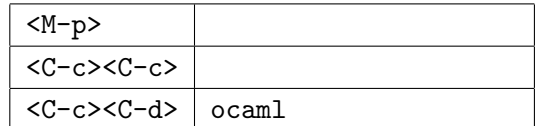

 $\rm \sigmacam1$ 

### $\mathbb{R}$  . ml  $\mathbb{R}$

<C-x><C-f>test.ml<ret>

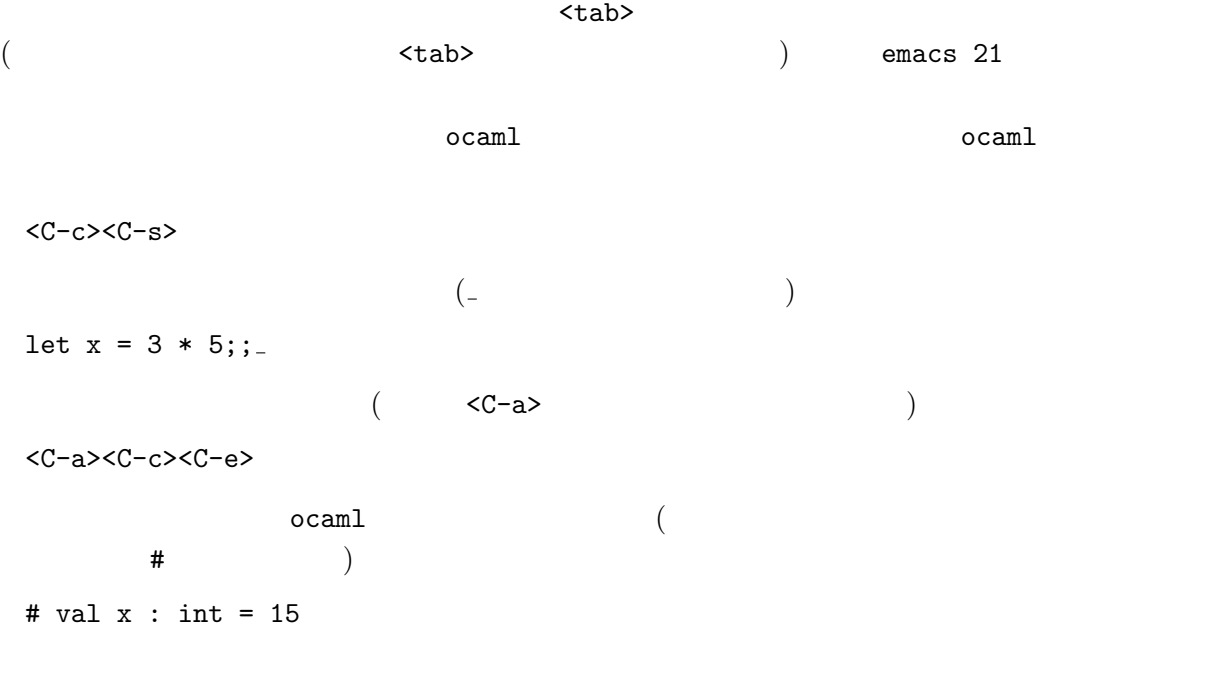

### **2.3**  $\blacksquare$

Emacs **Emacs** <u>Emacs</u> **Emacs** 2.2 aml to the Caml to the Caml to the Caml to the Caml to the Caml to the Caml to the Caml to the Caml to the Caml to the Caml to the Caml to the Caml to the Caml to the Caml to the Caml to the Caml to t test.ml let double  $x = x * 2$ ;;  $(* double 2 *)$ let  $y = 10$ ;;<br> $y + \text{double } y$ ;;<br> $(*)$ <br> $(*)$ <br> $(*)$ <br> $(*)$  $y +$  double  $y$ ;;

```
test.m1
```

```
# #use "test.ml";;
val double : int \rightarrow int = \langlefun>
val y : int = 10- : int = 30
```
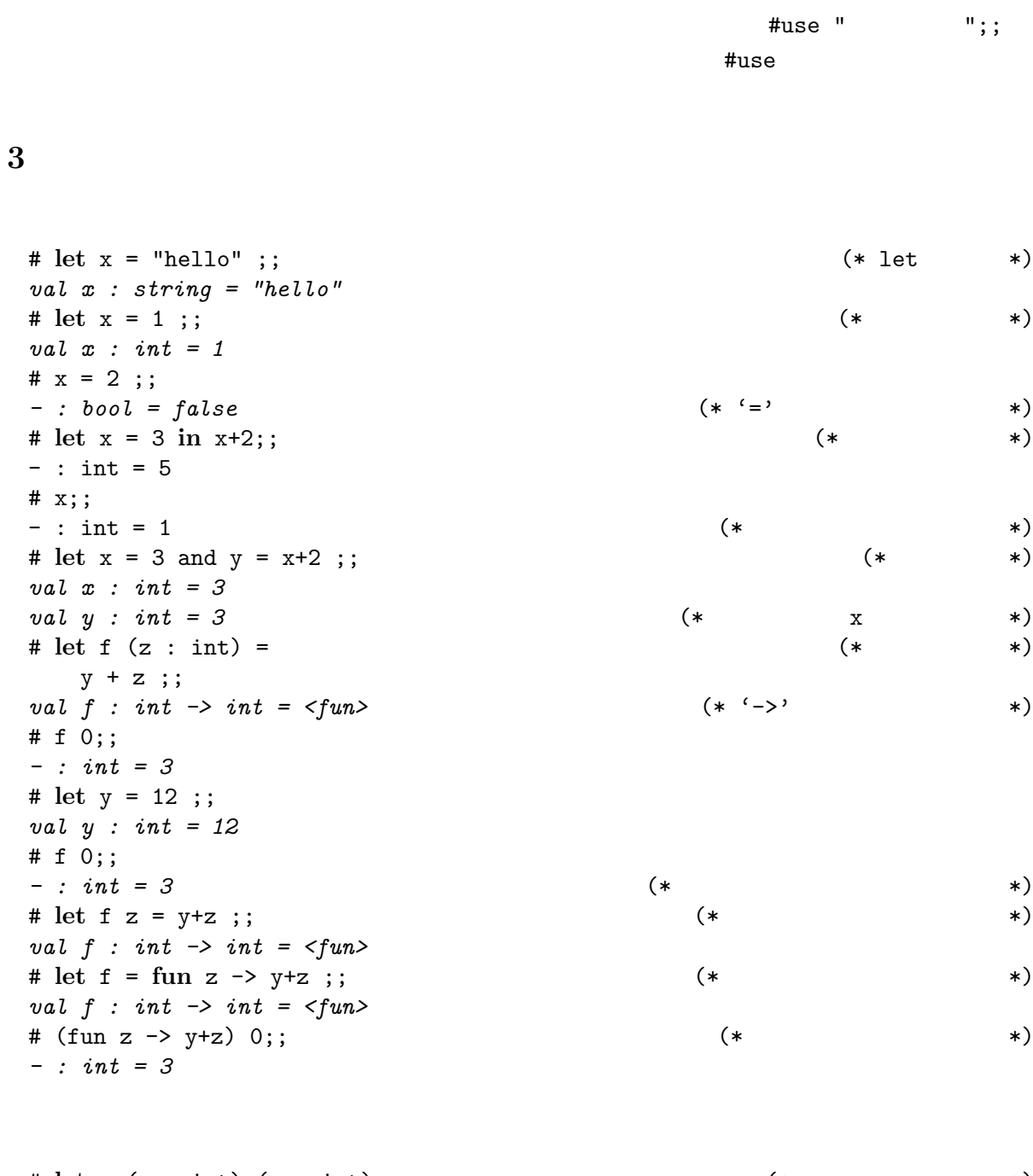

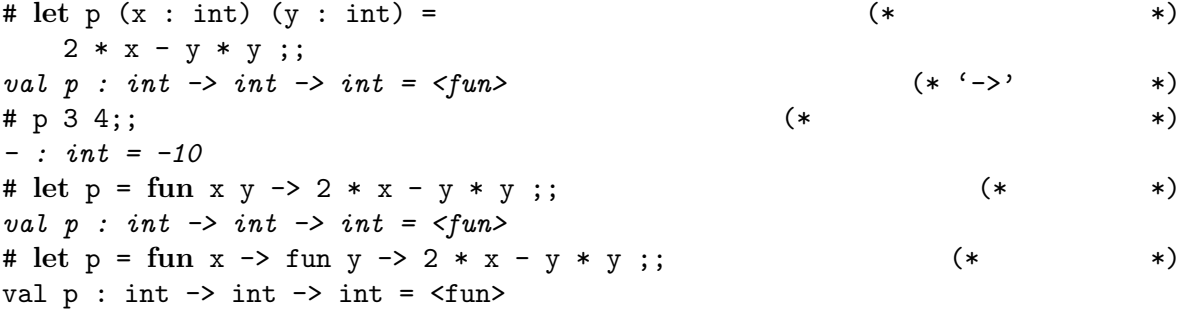

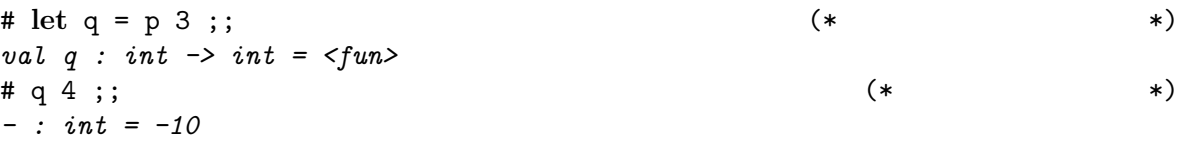

```
# let pi = 3.1416 ;;
val pi : float = 3.1416
# let twopi = 2 * pi;;
This expression has type float but is here used with type int
# let twopi = <u>2</u> *. pi;; (* (* * *)
This expression has type int but is here used with type float
# let twopi = 2. *. pi ;; (* * *)
val twopi : float = 6.2832
```

```
val ( *. ) : float -> float -> float
val pi : float
val float : int \rightarrow float (*)val truncate : float \rightarrow int (*)
```

```
\mathop{\rm pi} 0.0 \mathop{\rm pi}
```

```
# let npi (n : int) = truncate ((float n) *. pi);;
val npi : int -> int = <fun>
# npi 8;;
- : int = 25
```

```
# true || false;;
- : bool = true
\# 'A';;
- : char = 'A'
# "Hello" ^ " everybody";;
- : string = "Hello everybody"
# ();;
- : unit = ()
# (1, "one", 1.0);;
- : int * string * float = (1, "one", 1.)
# [| "little"; "brown"; "fox" |];;
- : string array = [|"little"; "brown"; "fox"|]
# Array.init 5 (fun i -> i*i);;
- : int array = [|0; 1; 4; 9; 16|]
# [1; 2; 3; 4];;
- : int list = [1; 2; 3; 4]
```
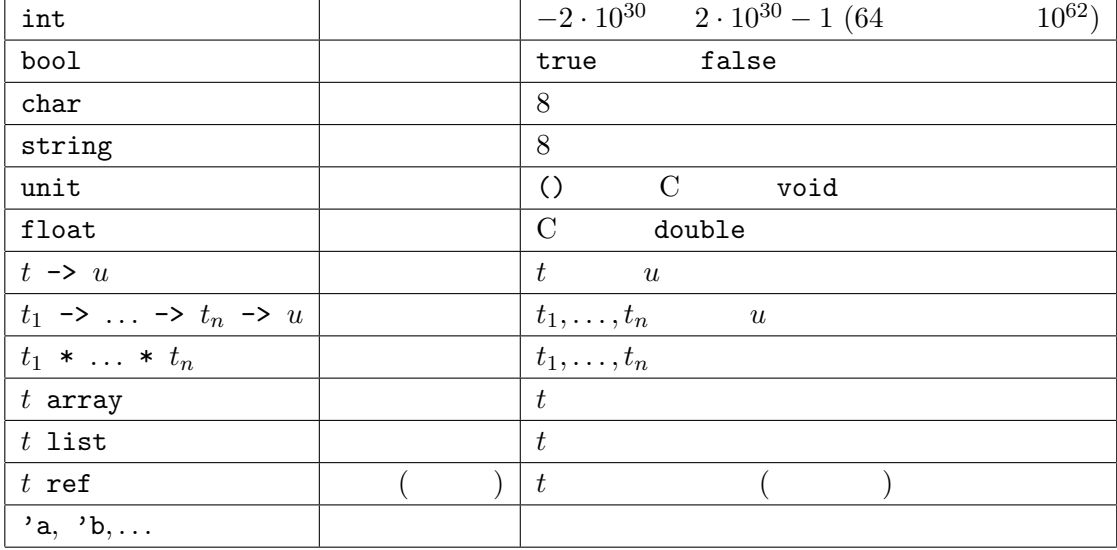

型を書くとき \* -> より結合力が強いが,型パラメーター (*t* array など) より弱い.

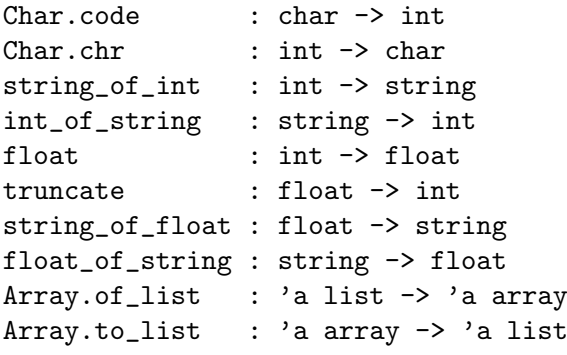

Char.code Char Char Char eode

$$
{\tt Char}
$$

$$
{\tt code}
$$

 $\begin{minipage}{4.5\linewidth} \texttt{String.get} & \texttt{string} \rightarrow \texttt{int} \rightarrow \texttt{char} & (\texttt{* s.[i]} & \texttt{*} \end{minipage}$ String.length : string  $\rightarrow$  int (\* \*) String.make : int -> char -> string  $(* \t n \t *)$ Array.get : 'a array  $\rightarrow$  int  $\rightarrow$  'a (\* a.(i) \*)  $Array.length$  : 'a array  $\rightarrow$  int (\*  $\qquad$  \*) Array.init : int -> (int -> 'a) -> 'a array  $(* 0...n-1$   $*)$ 

 $+ - * / \mod$  : int  $-$  int  $-$  int +. -. \*. /. \*\* : float -> float -> float  $-$  : int  $\rightarrow$  int -. : float -> float

=  $\langle \rangle$   $\langle \rangle$   $\langle \rangle$   $\langle = \rangle$  = : 'a -> 'a -> bool  $==$  !=  $\cdot$  : 'a -> 'a -> bool  $a$  $2$ && || : bool -> bool -> bool  $1 \&2$   $1 \&3$  $1 \&\& 2 \quad 1$  $\begin{array}{ccc}\n2 & 1 & 2 & 1 \\
2 & 2 & 2\n\end{array}$ : string -> string -> string Array.append : 'a array  $\rightarrow$  'a array  $\rightarrow$  'a array (\*  $\qquad$  \*)  $\emptyset$  : 'a list -> 'a list -> 'a list "^" は文字列にも使える.たとえば,"hello" ^ " world" "hello world" になる. **3.1** *1.*  $ocaml$ *2.* 二つの実数の平均を取る関数を定義せよ. val heikin : float -> float -> float *3.* 配列をベクトルと見做して,スカラー積と内積を計算する関数を定義せよ. val scalar : float -> float array -> float array val inner : float array -> float array -> float array \*./
<br> **\***./ **b** Array.length Array.init Array.get **4** 多相型と汎関数  $ML$ # **let** f x y = (x+1, y.[0]);; *val f : int -> string -> int \* char = <fun>* x + 
int y String.get 
string

# **let** fst (x,y) = x ;; *val fst : 'a \* 'b -> 'a = <fun>*

 $\mathbf{x}$  y  $\mathbf{y}$  'a 'b  $\mathbf{y}$  $x \rightarrow a$  $\det$ # fst ("France", 33) ;; *- : string = "France"* # fst (5.0, 2.3) ;; *- : float = 5.* fst string \* int -> string 10at \* float -> float Array.of\_list Array.get Array.init  $a$ Array.length  $3$ ML C  $ML$ # **let** x = ref 1 ;; (\* 変数の定義 \*) *val x : int ref = {contents = 1}* # !x ;; (\* \* \*) *- : int = 1*  $# x := 2 ;;$  (\* \*) *- : unit = ()*  $#$  !x ;; *- : int = 2* # **let** arr = [| 2; 3; 4 |];; val arr : int array =  $[2; 3; 4]$  $# arr. (0) < -5; ;$  (\* \*) - : unit = () # arr;; - : int array = [|5; 3; 4|] for  $\sum_{i=1}^{n} a_i$ # **let** sum (arr : int array) = **let**  $r = ref 0$  **in** (\* \*) **for** i = 0 to Array.length arr - 1 **do**  $r := |r + arr.$ (i)

```
done; (* ' ; ' \qquad ** )!r;; (* *)
val sum : int array -> int = <fun>
```
# **let** r = ref [];; *val r : '\_a list ref = {contents = []}* #  $r := [3];$ *- : unit = ()* # r;; *- : int list ref = contents = [3]* # **let** single () x = [x];; *val single : unit -> 'a -> 'a list = <fun>* # **let** safe = single ();; *val safe : '\_a -> '\_a list = <fun>*

r r int list ref ref **ref heating** ref **a**  $\rm OCam$  $r$ ef array $($ 

# single  $() []$ ;; *- : 'a list list = [[]]* (\* 制限の対象にならない \*)

 $sum$ 

```
Array.init
```

```
# let iter (f : 'a -> unit) (arr : 'a array) =
    for i = 0 to Array.length arr - 1 do
      f arr.(i)
    done;;
 val iter : ('a -> unit) -> 'a array -> unit = <fun>
 # let sum2 arr =
    let r = ref 0 in
    iter (fun x \rightarrow r := |r + x| arr;
    !r ;;
 val sum2 : int array -> int = <fun>
iter for f(x)tter sum iter entry sum entry sum entry sum and \frac{1}{2}
```
iter **Array.iter** # **let** local x0 (f : 'a ref -> unit) = **let** r = ref x0 **in** f r; !r;; *val local : 'a -> ('a ref -> unit) -> 'a = <fun>* # **let** sum3 (arr : int array) =

local 0 (fun  $r \rightarrow$  iter (fun  $x \rightarrow r := |r + x|$  arr);; *val sum3 : int array -> int = <fun>*

 ${\tt sum}$ 

#### $map$

# **let** map f arr = Array.init (Array.length arr) (**fun** i -> f arr.(i)) ;; *val map : ('a -> 'b) -> 'a array -> 'b array = <fun>* # **let** scalar x v = map (**fun** x' -> x \*. x') v ;; *val scalar : float -> float array -> float array = <fun>*

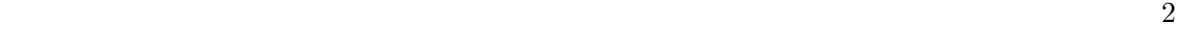

$$
\mathbf{let}\;f\;x_1\ldots x_n=E
$$

$$
f E_1 ... E_n \Longrightarrow \text{let } x_1 = E_1 \text{ and } ... \text{ and } x_n = E_n \text{ in } E
$$
 (1)

x  
\ny  
\n
$$
v
$$
  
\n $E$   
\n $v(1)$   $0.2$   
\n $E$   
\n $v(2)$   $x$   
\n $v(1)$   $E$   
\n $E$   
\n $v(2)$   $E$ 

$$
\text{let } x = v \text{ in } E \Longrightarrow E\{x := v\} \tag{2}
$$

```
\nsum3 arr =\nlocal 0 (fun r -> iter (fun x -> r := !r + x) arr)\n    
$$
\Downarrow(1)
$$
\nlet x0 = 0 and f r = iter (fun x -> r := !r + x) arr in\nlet r = ref x0 in f r; !r\n     $\Downarrow(2)$ \nsum2 arr =\nlet r = ref 0 in\n    (let r = r in iter (fun x -> r := !r + x) arr);\n    !r\n     $\Downarrow(1)$ \nlet r = ref 0 in\n    let f x = r := !r + x and arr = arr in\n    for i = 0 to Array.length arr - 1 do f arr.(i) done; !r\n     $\Downarrow(2)$ \nlet r = ref 0 in\n    for i = 0 to Array.length arr - 1 do r := !r + arr.(i) done; !r\n    = sum arr\n    sum3 sum2 sum\n     $num3$ \n
```

val map :  $('a \rightarrow 'b) \rightarrow 'a \text{ array } \rightarrow 'b \text{ array}$ 

• map

```
• 1 1 1 1 1 1 1 1 1
  • 'b array \bullet 'a array \bullet 'a array \bullet 'a array \bullet 'a array
    \alpha \alphaval map_array : ('a \rightarrow 'a) \rightarrow 'a array \rightarrow 'a array
 val map_array : ('a \rightarrow 'b) \rightarrow 'a \arctan 'c \arctan 'c\mathbf{c}練習問題 4.1 1. 逆順の配列を返す関数を定義せよ.
      val rev_array : 'a array -> 'a array
 2. f \in xf'(x)derive
                              f'(x) = \frac{f(x+\epsilon) - f(x-\epsilon)}{2\epsilon}val derive : (float -> float) -> float -> float -> float
  3. Array.init
      val init_matrix : int \rightarrow int \rightarrow (int \rightarrow int \rightarrow 'a) \rightarrow 'a array array
      # init_matrix 2 3 (fun i j -> 3*i+j);;
      - : int array array = [|[|0; 1; 2|]; [|3; 4; 5|]|]
  4. f integ
          Int(f, N, x, x') = \frac{x' - x}{N}N
                              N
∑−1
                              k=0
                                  f(x_k) + f(x_{k+1})\frac{f(x_{k+1})}{2} where x_k = \frac{(N-k)x + kx^k}{N}N
      val integ : (float -> float) -> int -> float -> float -> float
5 応用 関数グラフの描画
 http://www.math.nagoya-u.ac.jp/~garrigue/lecture/tsukuba06/
```

```
• plot.mli
```

```
(* plot.mli *)
val adjust_size : (float * float) list -> unit
  (* \t\t* )val create_curve : (float -> float) -> (float * float) list
  (* \t\t * )val draw_curve : (float * float) list -> unit
  (* *)
```
• plot.ml Graphics OCaml

plot.mli

 $X11$ 

```
plot.mli plot.ml
$ ocamlc -c plot.mli (* plot.mli -> plot.cmi *)
$ ocamlc -c plot.ml (* plot.ml -> plot.cmo *)
```

```
#load "graphics.cma" ;; (* OCaml ( * OCaml *)
#load "plot.cmo" ;; (* plot.cmo *)
open Plot ;; (* plot.cmi *)
adjust_size [-5., 0.; 5., 0.] ;;
let curve = create_curve (fun x -> (sin x) ** 2. -. 0.5) ;;
adjust_size curve ;;
draw_curve curve ;;
```
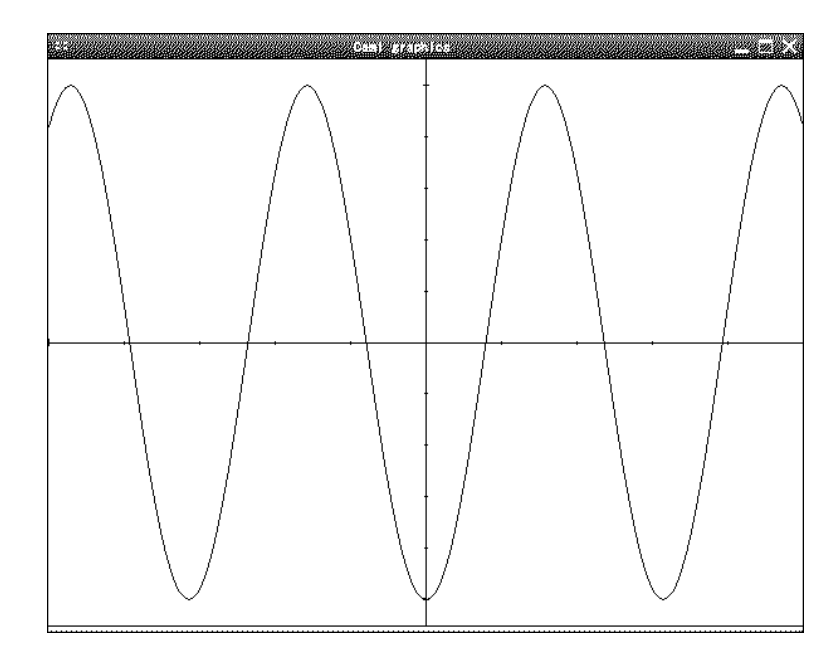

*1.* 

*2.* 関数のリストと *x* 軸の範囲を与えらるとそれぞれの関数を同時に描いたグラフを表示する

val draw\_functions : (float -> float) list -> float -> float -> unit

List.map :  $('a \rightarrow 'b) \rightarrow 'a$  list  $\rightarrow 'b$  list (\* Array.map \*) List.iter :  $(2a \rightarrow unit) \rightarrow 2a$  list  $\rightarrow unit$  (\* Array.iter \*) List.flatten : 'a list list -> 'a list  $(* \t\t* )$ 

**6** 再帰関数とリスト 自明でないプログラムを書くにはループが必要である.しかし,for ループを使うときには,可  $(2\sqrt{1-\frac{1}{2}})$ # let rec gcd m n = (\* let rec \*) **if** n = 0 **then** m **else** gcd n (m **mod** n) ;; *val gcd : int -> int -> int = <fun>* # gcd 15 70;; *- : int = 5* while  $\mu$ # **let** gcd2 m n = **let** m = ref m **and** n = ref n **in while**  $\ln \leq 0$  **do** (\* while \*) **let** n' = !m **mod** !n **in** (\* n' ! \*)  $m := \ln; n := n'$  (\* \*) **done**; !m ;; *val gcd2 : int -> int -> int = <fun>*  $gcd \qquad (m, n \geq 0$  $\lambda$ •  $n = 0$  0  $m$  *m m*  $m \quad n$  0 •  $n > 0$   $k < n$  *m*  $\gcd m k$  *m*  $k$  $m$  *n*  $m$  **mod** *n*  $q$  *n*  $m$  **mod** *n*  $m \quad q \qquad m \quad n \qquad n \qquad m \quad m \quad m$  $0 \leq m \mod n < n$  (*m n*  $(a) = (n \text{ mod } n)$  = gcd  $n \text{ (} m \text{ mod } n)$  = gcd  $m \text{ } n$ . # **let rec** fib n = **if** n < 2 **then** 1 **else** fib (n-1) + fib (n-2) ;; *val fib : int -> int = <fun>* # fib 5;; *- : int = 8* # #trace fib;; (\* \*)

```
fib is now traced.
# fib 4;;
```
fib  $\leftarrow -4$ fib  $\leftarrow -2$ fib  $\leftarrow -0$ fib  $\rightarrow$  1 fib <-- 1  $(*)$  (\* fib 1  $(*)$ ) fib  $\leftarrow$  1 fib --> 2 fib  $<-3$ fib <-- 1  $(* \t *)$ fib  $\leftarrow$  1 fib  $\leftarrow -2$ fib  $\leftarrow -0$ fib  $\leftarrow$  1 fib <-- 1  $(* \t *)$ fib  $\rightarrow$  1 fib  $\leftarrow$  2 fib --> 3 fib  $\leftarrow$  5 *- : int = 5*

6.1 fib

 $\#$  [1; 2; 3];; (\* \*) *- : int list = [1; 2; 3]*  $\# 1 :: [2; 3];$  (\* cons() \*)  $-$  : int list =  $[1; 2; 3]$  $\# 1 :: (2 :: (3 :: []));$ ; (\* \*)  $-$  : int list =  $[1; 2; 3]$ # List.hd  $[1;2;3]$ ;; (\*  $*$ )  $-$  : int  $= 1$ # List.tl  $[1;2;3]$ ;; (\* 1988) - : int list = [2; 3]

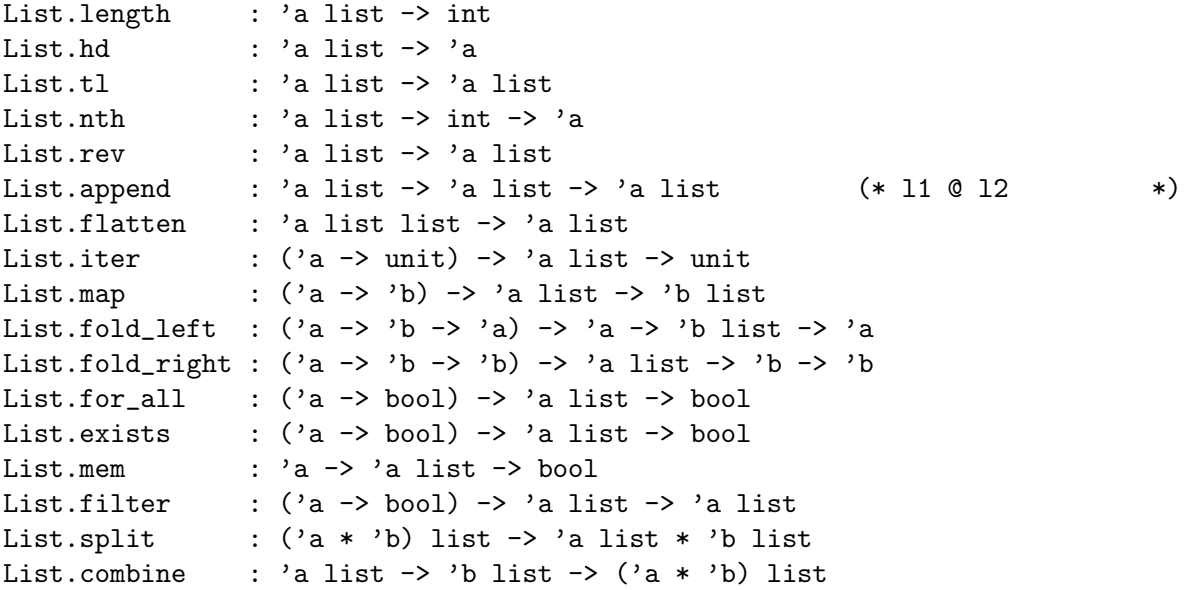

```
List.assoc : 'a -> ('a * 'b) list -> 'b
List.mem_assoc : 'a -> ('a * 'b) list -> bool
List.remove_assoc : 'a -> ('a * 'b) list -> ('a * 'b) list
...
```
#### 6.2 **EXECUTE 3**  $\ddot{\theta}$

```
let hd 1 =match l with
   \begin{array}{ccc} \text{[} & -> \text{failure} \\ \text{[} & \text{{{\small -}}} & \text{{{\small -}}} \end{array}| a :: \_ \rightarrow a ;; (* *)
let tl l =
 match l with
  [] -> failwith "List.tl"
 | \_ :: t \to t ; ; (* *)
```
**match** with  $_1$  ->  $1$ | *. . .*  $| \qquad n \rightarrow$ 計算式 *n*  $i$   $i$  $\left( \begin{array}{cc} \frac{i}{i} & \frac{1}{i} \end{array} \right)$ **let rec** length l = **match** l **with**  $\begin{array}{ccc} \n\begin{array}{ccc} \n\begin{array}{ccc} \n\begin{array}{ccc} \n\end{array} & \n\end{array} & \rightarrow & 0 \n\end{array} \n\end{array}$  $| \_ : : 1' \rightarrow 1 + \text{length } 1'$ ;; **let rec** rev\_append l1 l2 = **match** l1 **with**

```
[ - > 12
 | a :: 1 -> rev_append 1 (a :: 12)
;;
let \text{rev } 1 = \text{rev\_append } 1 [] \text{ ;}6.3 1. append
2. rev
3. リストを多項式と見做し (頭が定数),ある点で多項式の値を計算する関数を定義せよ.
    val eval_poly : int list -> int -> int
    # eval_poly [1; 0; 3] 2 ;;
    - : int = 13 (* 1 + 0*2 + 3*4 *)
```

```
SEND + MORE =MONEY (S M 1 9 , E, N, D, M, O, R, Y 0 9
                 \begin{minipage}{0.9\linewidth} \begin{tabular}{l} \multicolumn{2}{c}{\textbf{SEND}} \hspace{1em} \textbf{MONEY} \hspace{1em} \end{tabular} \end{minipage}\lambda(*)val check : (char * int) list -> bool = <fun>
 (* *)
 # let rec search dict letters numbers =
   match letters with
     [] -> if check dict then [dict] else []
   | a :: letters -> (* letters <- List.tl letters *)
       let rec choose tried numbers =
         match numbers with
           [] -> incr steps; []
         | n :: numbers -> (* numbers <- List.tl numbers *)
            let sols = search ((a,n)::dict) letters (tried @ numbers) in
             sols @ choose (n::tried) numbers
       in
       choose [] numbers ;;
 val search :
   (char * int) list -> char list -> int list -> (char * int) list list =
   <fun>
 # let rec interval m n =
     if m > n then [] else m :: interval (m+1) n ;;
 val interval : int -> int -> int list = <fun>
 # let solve () =
     search [] ['S'; 'E'; 'N'; 'D'; 'M'; 'O'; 'R'; 'Y'] (interval 0 9) ;;
 val solve : unit -> (char * int) list list = <fun>
 # solve () ;;
 - : (char * int) list list = [[('Y', 2); ...]]6.4 check List.map, List.assoc eval poly
```

```
check search \sim
```
**7** 再帰データ型

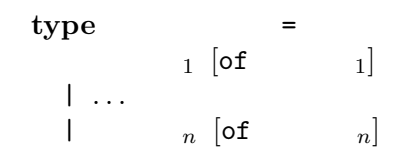

```
# type 'a mylist =
      Nil<br>
(\ast \text{ '[]'} \qquad \ast)<br>
\text{Cons of 'a * 'a multist ::}<br>
(\ast \text{ '::'} \qquad \ast)| Cons of 'a * 'a mylist ;; (*) (* '::' (*)type 'a mylist = Nil | Cons of 'a * 'a mylist
 # let rec mylist_of_list l =
    match l with
      [] -> Nil
    | a :: t -> Cons (a, mylist_of_list t) ;;
 val mylist_of_list : 'a list -> 'a mylist = <fun>
 # mylist_of_list [1;2;3];;
 -: int mylist = Cons (1, Cons (2, Cons (3, Nil)))
 # let my\_hd 1 =
    match l with (*)Nil -> failwith "my_hd"
    | Cons(a, ) \rightarrow a;
 val my_hd : 'a mylist -> 'a = <fun>
 type 'a mylist = Nil | Cons of 'a * 'a mylist | One of 'a
                                                 (* mylist *)# let my_hd l = (* \qquad \qquad *)
    match l with
      Nil -> failwith "my_hd"
    \sqrt{ \text{Cons}(a, z) - \frac{1}{2} a}Warning P: this pattern-matching is not exhaustive.
 Here is an example of a value that is not matched:
 One _
 val my_hd : 'a mylist -> 'a = <fun>
(::= | | | + | \times | ( )
                       5 \times 2 + 3 (3 + y) \times 12type expr =
    Num of int
   | Var of string
   | Plus of expr * expr
   | Mult of expr * expr
 # let map_expr f e = (* and map *)
    match e with
    | Num _ | Var _ -> e
    | Plus (e1, e2) -> Plus (f e1, f e2)
    | Mult (e1, e2) -> Mult (f e1, f e2)
```

```
val map_expr : (expr -> expr) -> expr -> expr
 # let rec subst env e = (*)match e with
    | Var x when List.mem_assoc x env -> Num (List.assoc x env)
    | e -> map_expr (subst env) e
 val subst : (string * int) list -> expr -> expr
map expr subst subst and \mathbb{R}# let rec eval e =
    match map_expr eval e with
    | Plus (Num x, Num y) \rightarrow Num (x + y)
    | Mult (Num x, Num y) \rightarrow Num (x * y)| e' \rightarrow e'val eval : expr -> expr = <fun>
 # let e = subst ["x", 3; "z", 2]
              (Plus (Var "y", Mult (Var "x", Var "z")));;
 val e : expr = Plus (Var "y", Mult (Num 3, Num 2))
 # let e' = eval e;;
 val e' : expr = Plus (Var "y", Num 6)
7.1 1. expr
 2. 式の構文に '− ' を追加し,それに合わせて定義を修正せよ.
 3. \exp r8 \overline{\phantom{a}}OCaml Camlp4 Camlp4
 # #load"camlp4o.cma";;
        Camlp4 Parsing version 3.09.2
 # open Genlex;;
 # let lexer = Genlex.make_lexer ["+";"*";"(";")"] ;;
 val lexer : char Stream.t -> Genlex.token Stream.t = <fun>
 # let s = lexer (Stream.of_string "1 2 3 4");;
 val s : Genlex.token Stream.t = <abstr>
 # (parser [< ' x >] -> x) s ;; (* 任意のトークンを読む *)
 - : Genlex.token = Int 1
 # (parser [< 'Int 1 >] -> "ok") s ;; (* Int 1 *)
 Exception: Stream.Failure. (* 1320) (* 1320) (* 1320) (* 1320) (* 1320) (* 1320) (* 1320) (* 1320) (* 1320) (* 1320) (* 1320) (* 1320) (* 1320) (* 1320) (* 1320) (* 1320) (* 1320) (* 1320) (* 1320) (* 1320) (* 1320) (* 1
 # (parser [< 'Int 1 >] -> "one" | [< 'Int 2 >] -> "two") s ;;
 - : string = "two" (*) (* Tht 2 *)
```

```
(* *)# let rec accumulate parse accu = parser
      | [< e = parse accu; s >] -> accumulate parse e s
      | [< >] -> accu;;
 val accumulate : ('a -> 'b Stream.t -> 'a) -> 'a -> 'b Stream.t -> 'a = <fun>
'e = parse accu' のようなパターンは,入力ストリーム s に対して関数適用 parse accu s を実
                e e parse Stream.Failure
           Stream.Failure
  (* *)# let left_assoc parse op wrap =
     let parse' accu =
        parser [< 'Kwd k when k = op; s >] -> wrap accu (parse s) in
     parser [<i>i</i> e1 = parse; e2 = accumulate parse' e1 >] -&gt; e2;val left_assoc :
    (Genlex.token Stream.t -> 'a) ->
    string -> ('a -> 'a -> 'a) -> Genlex.token Stream.t -> 'a = <fun>
'パターン when 条件' は条件が true になったときだけ選ばれる.通常のパターンマッチングで
        estimate in the set of the set of the set of the set of the set of the set of the set of the set of the set of the set of the set of the set of the set of the set of the set of the set of the set of the set of the set of t
 # let rec parse_simple = parser
      | [< 'Int n >] -> Num n
      | [< 'Ident x >] -> Var x
      | [< 'Kwd"("; e = parse_expr; 'Kwd")" >] -> e
   and parse_mult s =
     left_assoc parse_simple "*" (fun e1 e2 -> Mult(e1,e2)) s
   and parse_expr s =
     left_assoc parse_mult "+" (fun e1 e2 -> Plus(e1,e2)) s ;;
 val parse_simple : Genlex.token Stream.t -> expr = <fun>
 val parse_mult : Genlex.token Stream.t -> expr = <fun>
 val parse_expr : Genlex.token Stream.t -> expr = <fun>
 # let parse_string s =
     match lexer (Stream.of_string s) with parser
        [< e = parse\_expr; = stream .empty >] -> e;;
 val parse_string : string -> expr = <fun>
 # let e = parse_string "5+x*(4+x)";;
 val e : expr = Plus (Num 5, Mult (Var "x", Plus (Num 4, Var "x")))
 # eval (subst ["x", 3] e);;
 - : expr = Num 26
 Format
```

```
# let rec print_expr prio ppf e =
 let printf fmt = Format.fprintf ppf fmt in
 match e with
  | Num x -> printf "%d" x
  | Var x -> printf "%s" x
  | Mult (e1, e2) ->
```

```
printf "@[%a *@ %a@]" (print_expr 1) e1 (print_expr 1) e2
   | Plus (e1, e2) as e \rightarrowif prio > 0 then printf "(%a)" (print_expr 0) e else
      printf "@[%a +@ %a@]" (print_expr 0) e1 (print_expr 0) e2;;
 val print_expr : int -> Format.formatter -> expr -> unit
 # let print_expr0 = print_expr 0;;
 val print_expr0 : Format.formatter -> expr -> unit = <fun>
 # #install printer print_expr0;;
 # Plus(Num 3, Var "a");;
 - : expr = 3 + a
read-eval-print
 # let toplevel () =
   while true do
     try (* (* ) *)
      print_string "? "; (*)let s = read_line() in (* 1200) (* 2200) (* 2200) (* 2200) (* 2200) (* 2200) (* 2200) (* 2200) (* 2200) (* 2200) (* 2200) (* 2200) (* 2200) (* 2200) (* 2200) (* 2200) (* 2200) (* 2200) (* 2200) (* 2200) (* 2200) (* 220
      \text{let } e = \text{parse\_string } s \text{ in} (* expr *)
      let e' = eval e in (* 評価 *)
      Format.printf "=> \%a@." (print_expr 0) e' (* *)
     with (* \t*)Stream.Failure -> ()
     | Stream.Error _ -> Format.printf "Syntax error!@."
   done
 val toplevel : unit -> unit = <fun>
 # toplevel ();;
 ? 5+3*2
 => 11
 ? 5+3*a
 => 5 + 3 * a
 ? a+3*2
 => a + 6
 ? <C-c><C-c>Interrupted.
8.2 1. −
  2. 1et = in <sup>'</sup> lexer
     let lexer = Genlex.make_lexer ["+";"*";"(";")";"=";"let";"in"] ;;
```

```
# toplevel ();;
? let x = 1 + 1 in x + (let y = 1 + 2 in y * y)
\Rightarrow 11
```
subst eval